Green Dot Public schools

## Green Dot Public Schools California

## Discipline Appeals Committee Meeting

Published on October 29, 2020 at 10:01 AM PDT

## **Date and Time**

Friday October 30, 2020 at 2:00 PM PDT

## **Location**

[https://greendot-org.zoom.us/j/84305813686?pwd=QUJNUWFFUzg2ZXFVZEt1MzNFeU9RZz09Meeting](https://teams.microsoft.com/l/meetup-join/19%3ameeting_ztq4zwvjmdutmzg2zc00ndjjltkzm2etnwzjntm1ngjhoti0%40thread.v2/0?context=%7b%22tid%22%3a%225bf40b53-0183-48fc-b30a-bdd3124eca1d%22%2c%22oid%22%3a%2207c07c8c-ba7d-4984-8cfc-40dc6c630eb3%22%7d) ID: 843 [0581](https://teams.microsoft.com/l/meetup-join/19%3ameeting_ztq4zwvjmdutmzg2zc00ndjjltkzm2etnwzjntm1ngjhoti0%40thread.v2/0?context=%7b%22tid%22%3a%225bf40b53-0183-48fc-b30a-bdd3124eca1d%22%2c%22oid%22%3a%2207c07c8c-ba7d-4984-8cfc-40dc6c630eb3%22%7d) 3686 [Passcode:](https://teams.microsoft.com/l/meetup-join/19%3ameeting_ztq4zwvjmdutmzg2zc00ndjjltkzm2etnwzjntm1ngjhoti0%40thread.v2/0?context=%7b%22tid%22%3a%225bf40b53-0183-48fc-b30a-bdd3124eca1d%22%2c%22oid%22%3a%2207c07c8c-ba7d-4984-8cfc-40dc6c630eb3%22%7d) 618168

Green Dot Public Schools California Board meetings are open to the public. This meeting will be held via teleconference on Friday, October 30, 2020 at 2:00 pm.

Please click the link below to join the webinar: [https://greendot-org.zoom.us/j/84305813686?pwd=QUJNUWFFUzg2ZXFVZEt1MzNFeU9RZz09](https://teams.microsoft.com/l/meetup-join/19%3ameeting_ztq4zwvjmdutmzg2zc00ndjjltkzm2etnwzjntm1ngjhoti0%40thread.v2/0?context=%7b%22tid%22%3a%225bf40b53-0183-48fc-b30a-bdd3124eca1d%22%2c%22oid%22%3a%2207c07c8c-ba7d-4984-8cfc-40dc6c630eb3%22%7d)

[Meeting](https://teams.microsoft.com/l/meetup-join/19%3ameeting_ztq4zwvjmdutmzg2zc00ndjjltkzm2etnwzjntm1ngjhoti0%40thread.v2/0?context=%7b%22tid%22%3a%225bf40b53-0183-48fc-b30a-bdd3124eca1d%22%2c%22oid%22%3a%2207c07c8c-ba7d-4984-8cfc-40dc6c630eb3%22%7d) ID: 843 0581 3686 [Passcode:](https://teams.microsoft.com/l/meetup-join/19%3ameeting_ztq4zwvjmdutmzg2zc00ndjjltkzm2etnwzjntm1ngjhoti0%40thread.v2/0?context=%7b%22tid%22%3a%225bf40b53-0183-48fc-b30a-bdd3124eca1d%22%2c%22oid%22%3a%2207c07c8c-ba7d-4984-8cfc-40dc6c630eb3%22%7d) 618168 One tap [mobile](https://teams.microsoft.com/l/meetup-join/19%3ameeting_ztq4zwvjmdutmzg2zc00ndjjltkzm2etnwzjntm1ngjhoti0%40thread.v2/0?context=%7b%22tid%22%3a%225bf40b53-0183-48fc-b30a-bdd3124eca1d%22%2c%22oid%22%3a%2207c07c8c-ba7d-4984-8cfc-40dc6c630eb3%22%7d) [+16699009128,,84305813686#](https://teams.microsoft.com/l/meetup-join/19%3ameeting_ztq4zwvjmdutmzg2zc00ndjjltkzm2etnwzjntm1ngjhoti0%40thread.v2/0?context=%7b%22tid%22%3a%225bf40b53-0183-48fc-b30a-bdd3124eca1d%22%2c%22oid%22%3a%2207c07c8c-ba7d-4984-8cfc-40dc6c630eb3%22%7d) US (San Jose) [+12532158782,,84305813686#](https://teams.microsoft.com/l/meetup-join/19%3ameeting_ztq4zwvjmdutmzg2zc00ndjjltkzm2etnwzjntm1ngjhoti0%40thread.v2/0?context=%7b%22tid%22%3a%225bf40b53-0183-48fc-b30a-bdd3124eca1d%22%2c%22oid%22%3a%2207c07c8c-ba7d-4984-8cfc-40dc6c630eb3%22%7d) US (Tacoma)

Dial by your [location](https://teams.microsoft.com/l/meetup-join/19%3ameeting_ztq4zwvjmdutmzg2zc00ndjjltkzm2etnwzjntm1ngjhoti0%40thread.v2/0?context=%7b%22tid%22%3a%225bf40b53-0183-48fc-b30a-bdd3124eca1d%22%2c%22oid%22%3a%2207c07c8c-ba7d-4984-8cfc-40dc6c630eb3%22%7d) +1 669 900 9128 US (San [Jose\)](https://teams.microsoft.com/l/meetup-join/19%3ameeting_ztq4zwvjmdutmzg2zc00ndjjltkzm2etnwzjntm1ngjhoti0%40thread.v2/0?context=%7b%22tid%22%3a%225bf40b53-0183-48fc-b30a-bdd3124eca1d%22%2c%22oid%22%3a%2207c07c8c-ba7d-4984-8cfc-40dc6c630eb3%22%7d) +1 253 215 8782 US [\(Tacoma\)](https://teams.microsoft.com/l/meetup-join/19%3ameeting_ztq4zwvjmdutmzg2zc00ndjjltkzm2etnwzjntm1ngjhoti0%40thread.v2/0?context=%7b%22tid%22%3a%225bf40b53-0183-48fc-b30a-bdd3124eca1d%22%2c%22oid%22%3a%2207c07c8c-ba7d-4984-8cfc-40dc6c630eb3%22%7d) +1 346 248 7799 US [\(Houston\)](https://teams.microsoft.com/l/meetup-join/19%3ameeting_ztq4zwvjmdutmzg2zc00ndjjltkzm2etnwzjntm1ngjhoti0%40thread.v2/0?context=%7b%22tid%22%3a%225bf40b53-0183-48fc-b30a-bdd3124eca1d%22%2c%22oid%22%3a%2207c07c8c-ba7d-4984-8cfc-40dc6c630eb3%22%7d) +1 646 558 8656 US (New [York\)](https://teams.microsoft.com/l/meetup-join/19%3ameeting_ztq4zwvjmdutmzg2zc00ndjjltkzm2etnwzjntm1ngjhoti0%40thread.v2/0?context=%7b%22tid%22%3a%225bf40b53-0183-48fc-b30a-bdd3124eca1d%22%2c%22oid%22%3a%2207c07c8c-ba7d-4984-8cfc-40dc6c630eb3%22%7d) +1 301 715 8592 US [\(Germantown\)](https://teams.microsoft.com/l/meetup-join/19%3ameeting_ztq4zwvjmdutmzg2zc00ndjjltkzm2etnwzjntm1ngjhoti0%40thread.v2/0?context=%7b%22tid%22%3a%225bf40b53-0183-48fc-b30a-bdd3124eca1d%22%2c%22oid%22%3a%2207c07c8c-ba7d-4984-8cfc-40dc6c630eb3%22%7d) +1 312 626 6799 US [\(Chicago\)](https://teams.microsoft.com/l/meetup-join/19%3ameeting_ztq4zwvjmdutmzg2zc00ndjjltkzm2etnwzjntm1ngjhoti0%40thread.v2/0?context=%7b%22tid%22%3a%225bf40b53-0183-48fc-b30a-bdd3124eca1d%22%2c%22oid%22%3a%2207c07c8c-ba7d-4984-8cfc-40dc6c630eb3%22%7d) [Meeting](https://teams.microsoft.com/l/meetup-join/19%3ameeting_ztq4zwvjmdutmzg2zc00ndjjltkzm2etnwzjntm1ngjhoti0%40thread.v2/0?context=%7b%22tid%22%3a%225bf40b53-0183-48fc-b30a-bdd3124eca1d%22%2c%22oid%22%3a%2207c07c8c-ba7d-4984-8cfc-40dc6c630eb3%22%7d) ID: 843 0581 3686 Find your local number: [https://greendot-org.zoom.us/u/kdTGPR04jk](https://teams.microsoft.com/l/meetup-join/19%3ameeting_ztq4zwvjmdutmzg2zc00ndjjltkzm2etnwzjntm1ngjhoti0%40thread.v2/0?context=%7b%22tid%22%3a%225bf40b53-0183-48fc-b30a-bdd3124eca1d%22%2c%22oid%22%3a%2207c07c8c-ba7d-4984-8cfc-40dc6c630eb3%22%7d)

If you need special assistance, disability-related modifications or accommodations, including auxiliary aids or services, in order to participate in the public meetings of Green Dot's governing board, please contact Annabelle Eliashiv. Notification 72 hours prior to the meeting will enable Green Dot to make reasonable arrangements to ensure accommodation and accessibility to this meeting. Upon request, Green Dot shall also make available this agenda and all other public records associated with this meeting in appropriate alternative formats for persons with a disability.

All public comment must be submitted to [GreenDotCABoardMeeting@greendot.org](mailto:greendotcaboardmeeting@greendot.org) by 2:00 p.m. on October 30, 2020. Members of the public can submit statements in English or Spanish. Statements received by 2:00 p.m. will be read out loud during the Board meeting in the order they were received and will be limited to 3 minutes per submission. The Board has allocated a total of 30 minutes for public comment. Anything submitted after 2:00

p.m. or exceeding the 30 minutes allocated for public comment will not be read during the Board meeting and will be shared with Green Dot California Board members via email.

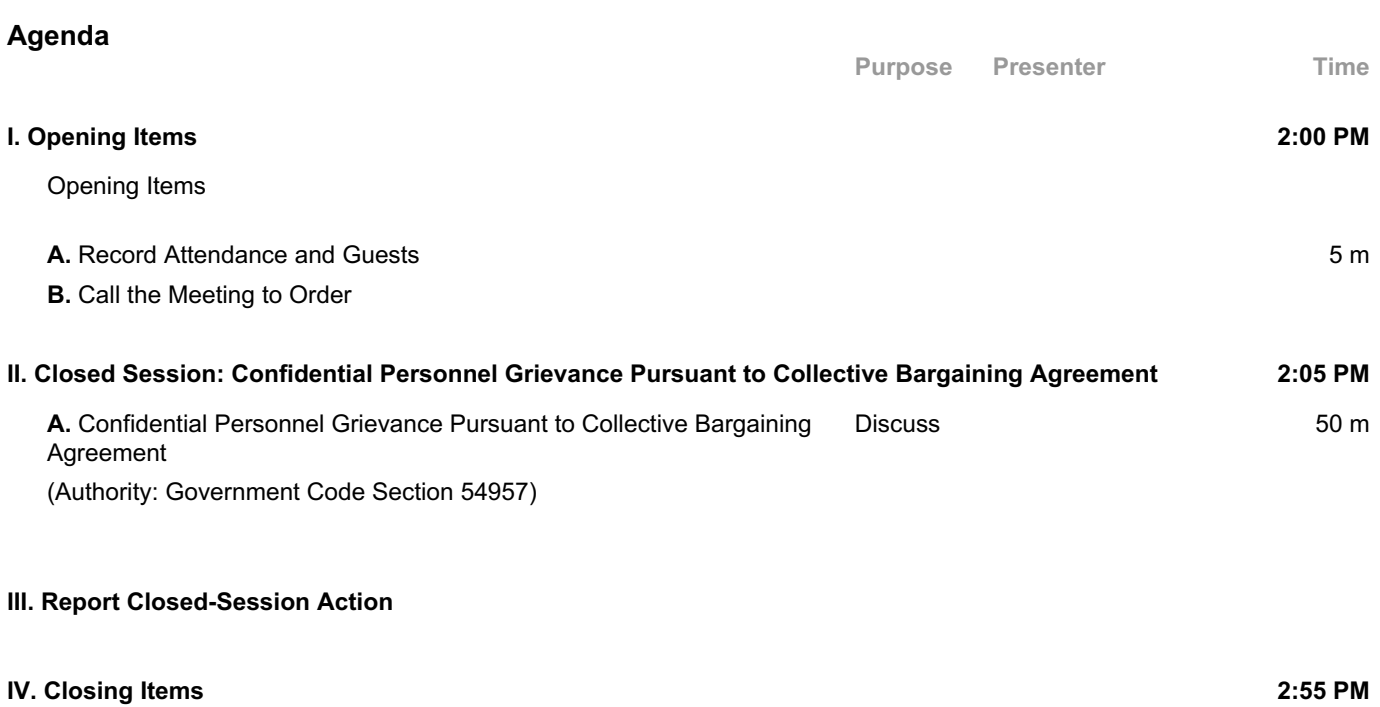

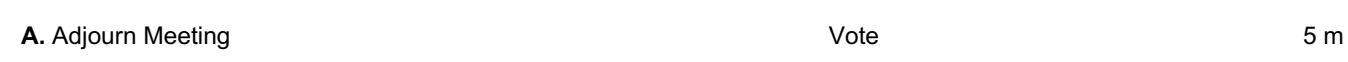